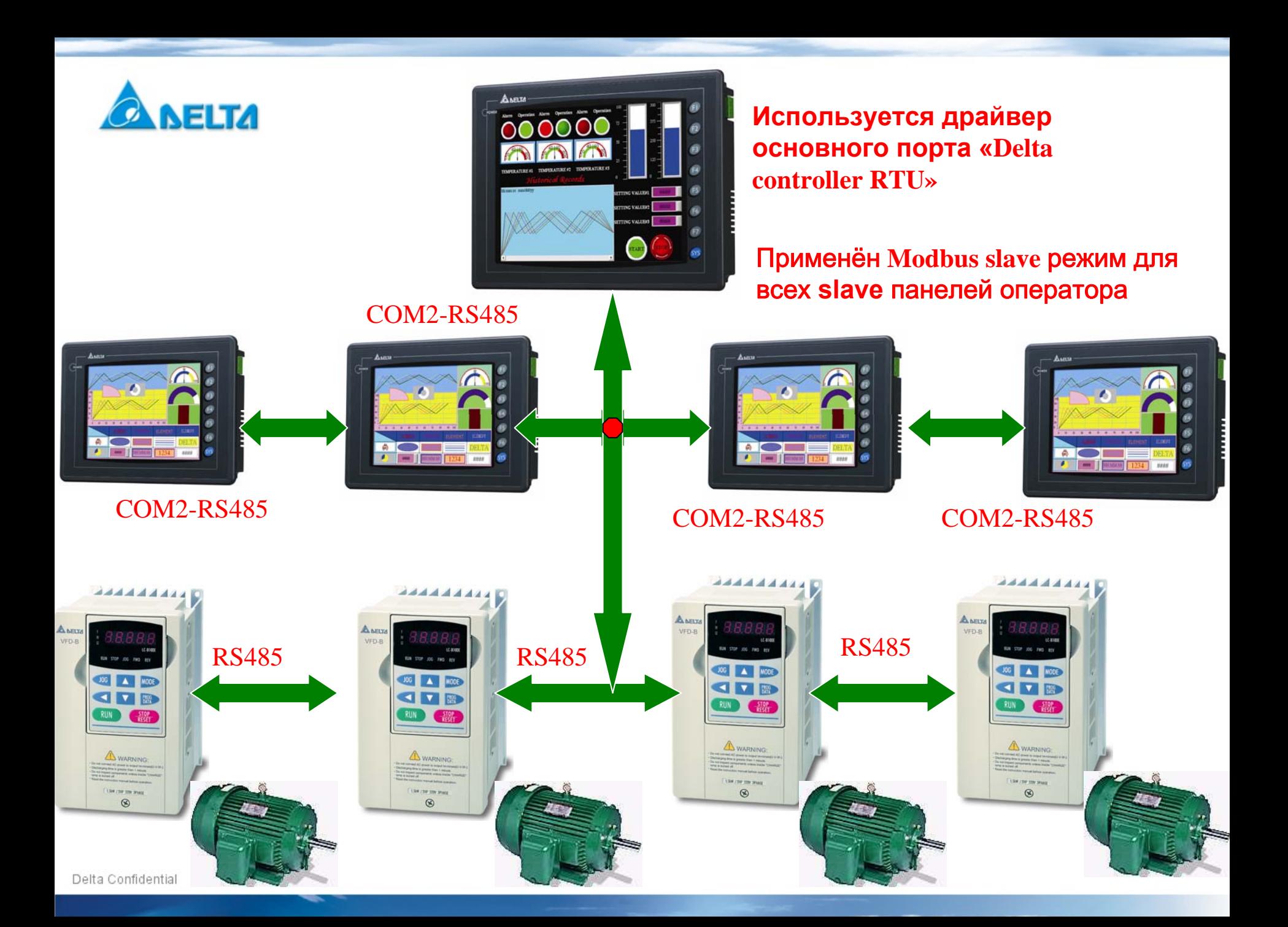

## Настройка параметров связи для **master** панели оператора

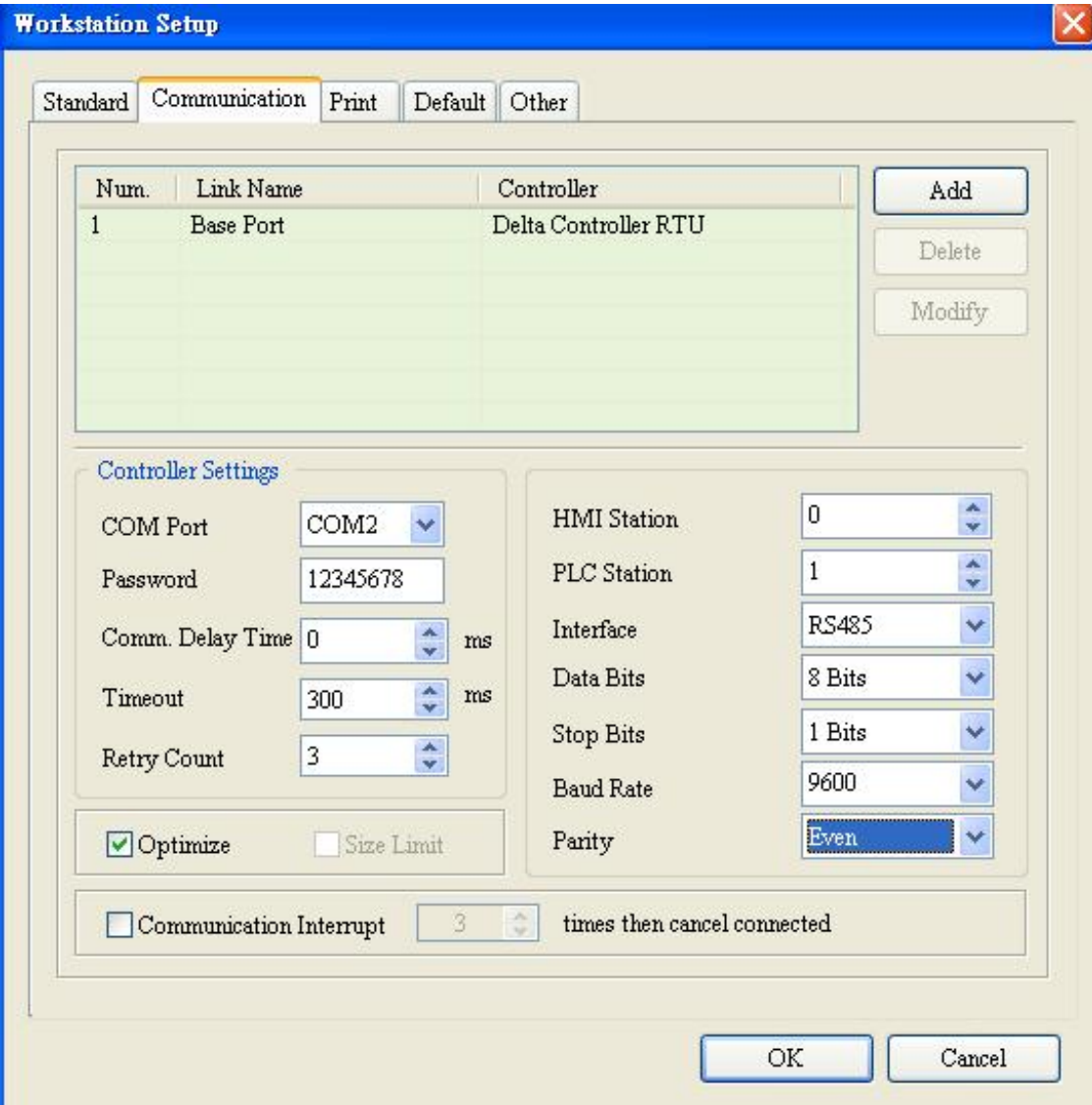

## Настройка параметров связи для **slave** панелей оператора

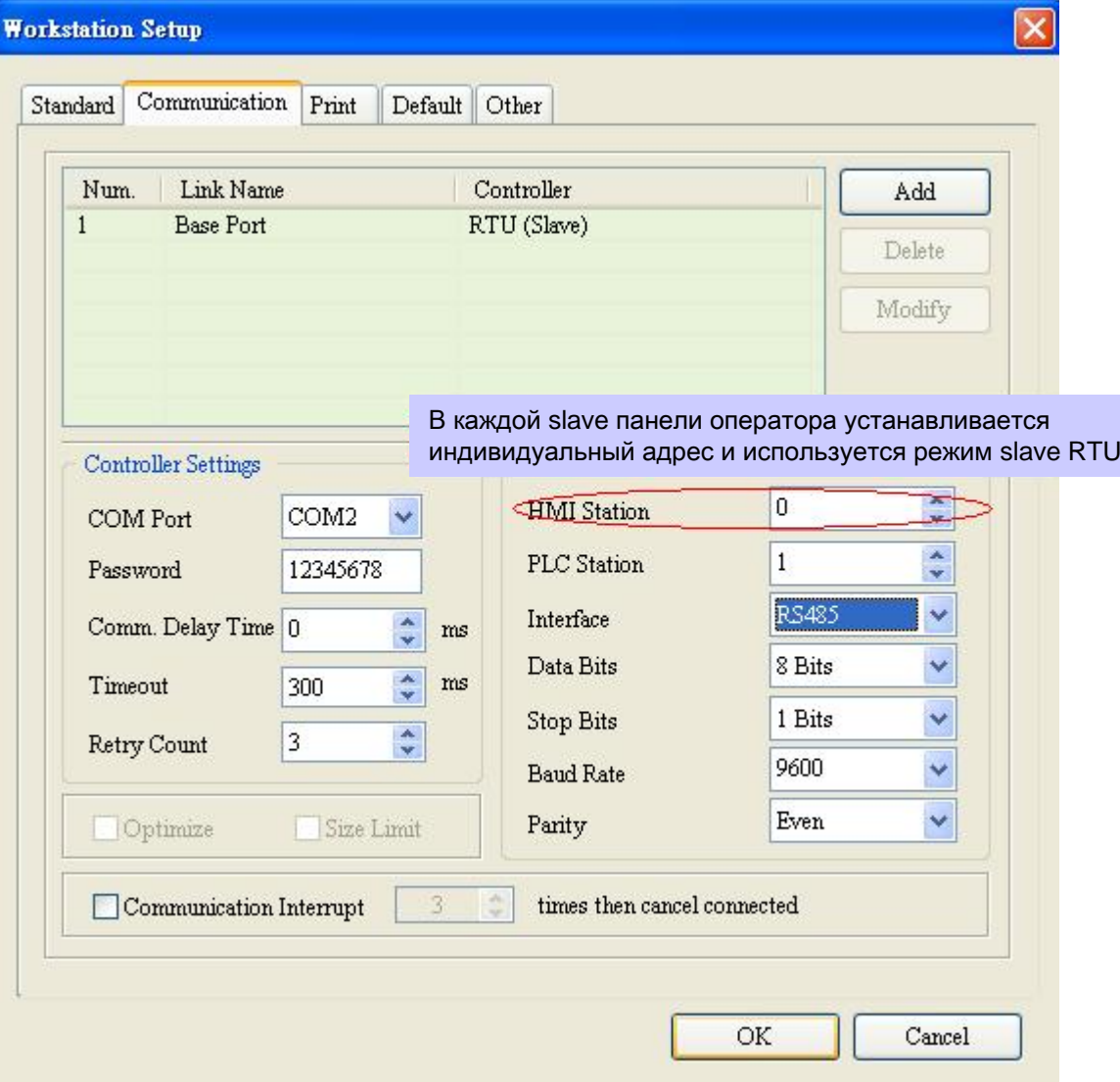

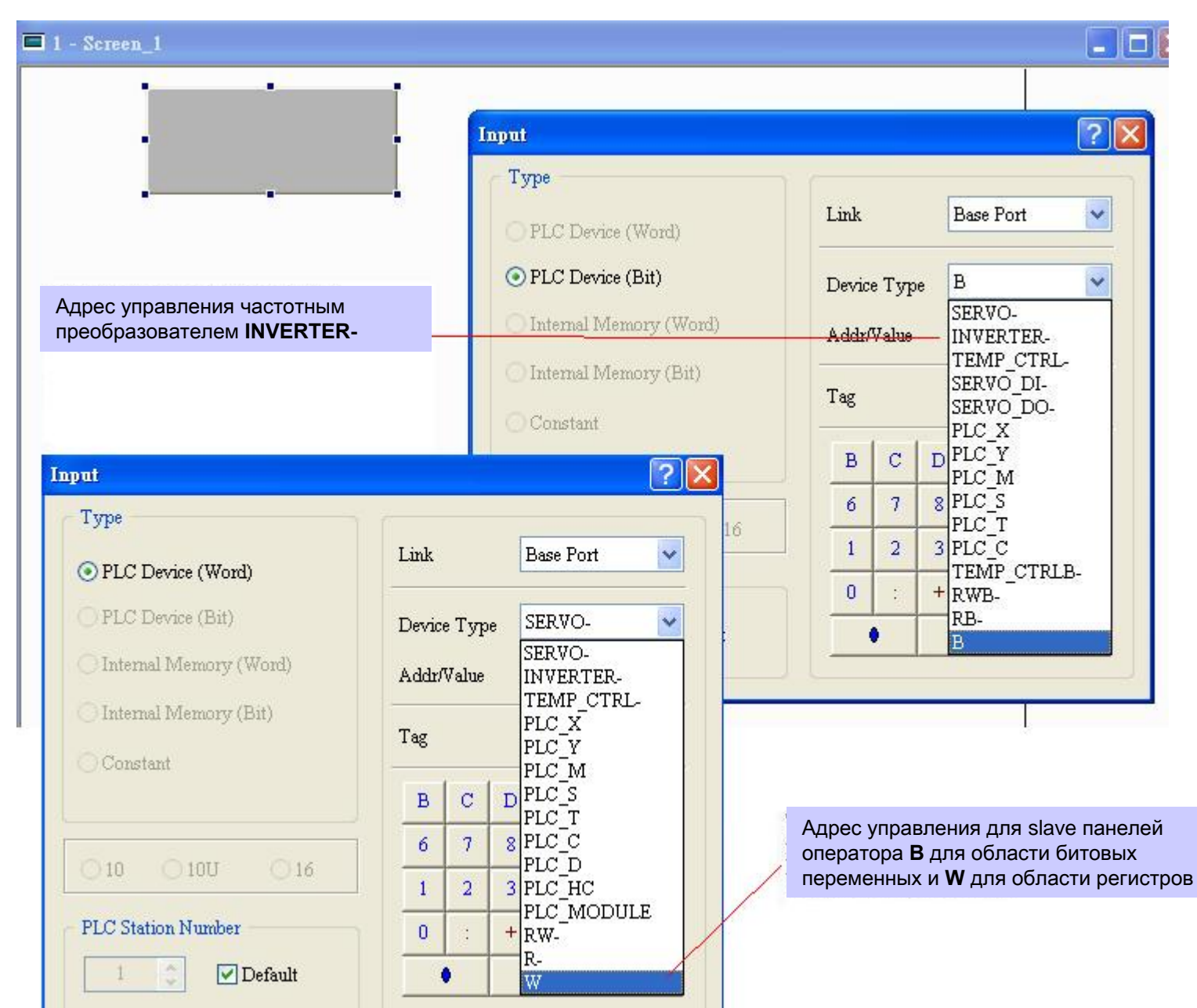

## Сетевые адреса для **slave** панелей оператора <sup>и</sup> инверторов